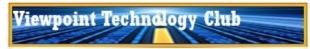

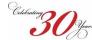

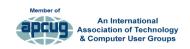

# **NEWSLETTER**

**February 7, 2021** 

|    | 44 |     |     |     |     |
|----|----|-----|-----|-----|-----|
| In | th | IS. | IS: | SII | le: |

| <ul><li>Upcoming Events</li></ul> |  |
|-----------------------------------|--|
| • Board Talk 1                    |  |
| • Tech Hour 1                     |  |
| Top Tech Stories 1                |  |
| Latest Tech News                  |  |
| Apple iPad / iPhone 1             |  |
| Apple MacIntosh & Watch 2         |  |
| Microsoft Windows                 |  |
| • Android 2                       |  |
| Streaming Media &                 |  |
| Smart Home 2                      |  |
| Other Technology-Apple Watch. 2   |  |
| Other Technology                  |  |
| Learning Opportunities 3          |  |

Archived Newsletters are available on the club's website (<a href="www.vptechclub.org">www.vptechclub.org</a>).

<u>Click here to provide feedback</u> on how we can help you better use technology.

#### Upcoming Events—Learn More About Technology

Virtual Live Workshops

- Kate Gertz Kate is a resident of Sunland Village East in Mesa where she leads the Mac SIG. She is offering these workshops:
  - \* MAC OS Not scheduled—Contact Kate if interested.
  - \* Pages for iPadOS Not scheduled—Contact Kate if interested.
  - \* Dates, times, costs and registration information.
- <u>Computer Booters</u> has arranged with the Microsoft Store personnel of Chandler to sponsor Microsoft virtual workshops. <u>Click here to register</u> for any of the following classes.
  - \* Fundamentals of Microsoft 365 Feb. 9th @ 10am AZ time
  - \* Fundamentals of Word Feb. 23rd @ 10am AZ time

#### **Virtual Live Meetings**

- Geeks on Tour Sunday at 12:00 noon AZ time.
- \* <u>Sunday Feb. 7 at 12pm AZ time</u> Program: Hodgepodge of tech tips, plus 3D printing and Bitcoin
- Tech for Seniors Monday at 9:30am AZ time Social, 10:00am Program
- Tinkering with Tech Wednesday at 3:00pm AZ time.
- <u>Leisure World Computer and Technology Club</u> Monday at 8:30am AZ time Social, 8:45am Business, 9:00am Program
- \* Monday Feb. 8 at 8:30am AZ time Program: Map Apps & Fit Bit Sense Watch

#### **Board Talk**

The Association of professional Computer User Groups (APCUG) is holding a **virtual technology conference for member clubs on Saturday, February 13, 2021**. This virtual conference uses Zoom. There will be two tracks of three sessions each. The sessions offered are:

- How to.... Make an informed decision when buying a 2021 Printer
- How to.... Use the Windows Tips App
- How to.... Use CCleaner for more than cleaning your hard drive
- How to.... Set up a Free BLOG on Blogger.com
- How to.... Play online board games with Tabletop Simulator
- How to.... Use some of the changes in iOS14

**Registration is required by Feb. 12**. Since we are a member club, the cost is FREE. You can find more information and registration information on their website.

In this issue there is a technology focus on **Apple Watches** starting on page 2. Learn more about them, how they work and why you might benefit from using them.

The frequency of newsletter issues is changing. Starting with the next issue, newsletters will be sent out once a month around the first of the month.

Until next time, please stay safe.

Bob King, President

### Top Tech Stories

- Apple iPhone and iPad Owners Urged to Update to iOS 14.4 Immediately. iOS 14.4 has fixed three pretty
  big bugs that have already been discovered by hackers and are being actively used to attack people's
  iPhones.
- <u>Update your Chrome browser: Google releases important security fix</u>. This is an update you don't want to skip. If you see a notification to update your Chrome this week, don't ignore it. Google said it's now rolling out security updates for the browser to patch a vulnerability that's still being exploited in the wild.

#### The Tech Hour

- Feb. 2 meeting of the SilvercomCTC in Mesa Arizona at the Silveridge Resort. This week's speaker was Shari Durst from the Mesa Public Library. She covers library online resources you can use even during a pandemic.
- Solve Your Password Management Problems Password theft is a serious problem. The websites and apps
  that you use are under attack every day. Security breaches occur, and your passwords are stolen. When you
  reuse the same passwords everywhere, hackers can easily access your email, bank, and other important
  accounts.
- <u>Password Managers How Do I Use Lastpass?</u> Chris Gould from Geeks on Tour, covers Introduction to Password Managers, 7 Benefits of a Password Manager and Getting Started with LastPass.

# Apple iPad & iPhone

- Looking for help with an iPad or iPhone problem? Contact club member Dave at # 3525 or cell # 605-809-7067.
- How to Use the Files App in iOS and iPadOS. The Files app is a great way to connect to online services, network servers, and external drives. Apple's Files app lets you view and access files stored on online services, such as iCloud Drive, Box, Dropbox, Google Drive, and Microsoft OneDrive, all in one place. You can open and view your files directly on your iPhone or iPad and run a variety of commands on them
- iOS vs Android? The iOS vs Android debate has been ongoing ever since the platforms were created over a decade ago. While no one can say that one platform is objectively better than the other, it's fair to point out the

(Continued on page 2)

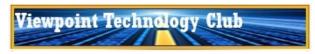

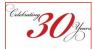

(Continued from page 1)

specific strengths that iOS has over Android and the specific strengths of Android over iOS. Why Android Is Better Than iOS - YouTube Why iOS Is Better Than Android - YouTube

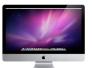

## **Apple Mac**

**Looking for help with a Mac problem?** Contact club member Dave at # 3525 or cell # 605-809-7067.

If you're not installing iPhone & iPad apps on your M1 MacBook Air, Pro, Mini, you're missing out. Apple's new Macs can run the same apps that you use on your iPhone and iPad. Here's what you need to know.

#### Windows

**Looking for help with a Windows computer problem?** Several Technology Club members are available to help other club members. Contact Al at # 4926 or Rick at # 0945.

Keep Your PC Running Like New. - This presentation will help you understand what the
technology is that goes into making your personal computer work. You'll learn some simple steps
to improve the way you use your PC. Knowledge is power, and you are the master of your PC.

# t

#### Android

- <u>Best ways to listen to podcasts on your Android</u>. These three apps are the best ways to listen to podcasts on your Android.
- <u>8 must-have Android apps you'll use again and again</u>. We've got eight must-have apps that will make your tasks safer and easier.
- <u>5 ways to delete bloatware and pre-installed Android apps</u>. Crapware, not to be confused with malware or ransomware, are all those apps that come installed on your phone that you'll probably never use. Sometimes it's referred to as bloatware, because they take up space on your device, bloating your memory usage. Sure, you could ignore them, but they take up space that other apps and files could be using. You have a few options for dealing with them, which we'll go over.

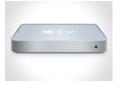

#### Streaming Media & Smart Homes

• Watching Netflix on your Android phone? Netflix is one of the most popular streaming services around, and it just got an upgrade on Android. So, if you're looking for a way to cut the cord, you might want to know about this new change. Here's what's new and improved for Netflix on Android.

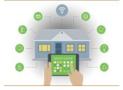

- <u>Ultimate Guide to Starting and Growing a Smart Home</u>. Whether you are a smart home beginner or expert, here's how to build a smart home. This video walks you through step-by-step so you can easily add devices and automations to your home.
- How to Make Your TV Display Art (or Family Photos). Samsung's Frame TV is beautiful and expensive.
  When it's not in use, it displays works of art. But you can accomplish something similar if you have any smart
  TV or a streaming media device. Whether it's an app on a smart TV, Roku, Chromecast, or Fire TV, you can
  approximate the Samsung Frame TV experience.

# Other Technology—Apple Watch

- Apple Watch Users Guide—Apple Support
- <u>How to use your Apple Watch</u> Here's a guide to using the Digital Crown, side button, and gestures to get the most from your Apple Watch. Learn how to respond to messages, catch up on your notifications, change settings in Control Center, use Apple Pay, and more.
- Apple's new celebrity-guided walking tours on Fitness Plus are Watch-only immersive podcasts. Dolly Parton and Draymond Green are among the stars who talk to you while they walk with you.
- How to Add Complications to Your Watch Apple Watch Face Watch faces on Apple Watch aren't just pretty, they can also be powerful. Most watch faces come with designated areas for complications (little widgets). Here's how to add complications to the watch face on Apple Watch.
- 10 helpful Apple Watch tips you should know. Topics covered: Use Tapbacks with Messages, Quickly find your iPhone, Turn Water Lock on and off, Rearrange or delete apps, View apps as a list, Use Camera Remote shutter, Switch audio output, Change watch face complications, Mute alerts with your hand, Use Handwashing detection.

# Other Technology

- <u>DuckDuckGo vs. Google: The Best Search Engine for You.</u> Google is one of the world's largest companies.
   Although they have expanded into many areas of our lives, they are still best known for their search engine. To keep their services free, Google records a staggering amount of data about our online habits. That data is used to show us targeted advertising---Google's primary source of income. If you're looking for a privacy-focused alternative to Google search, the DuckDuckGo search engine might be the answer.
- What is Linux and Why it has Persisted? When all your friends are using Windows and the desktops at work
  are all running Windows, Linux might be one of the last things you'd even think about. Anyone who has never

(Continued on page 3)

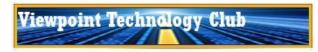

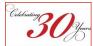

(Continued from page 2)

taken a dive into Linux may wonder why anyone would bother using what might appear to be a nonstandard, aberrant, fragmented operating system with hundreds of different builds. There are, however, many reasons why Linux has become a successful OS, why hundreds of Linux distributions have come into being, and why Linux enthusiasts are so enamored with it.

• Chromebooks and Tablets Exploded in Popularity This Year. Google's constant efforts to make Chrome OS a viable alternative to Windows and macOS finally seem to be paying off. According to a recent report from Canalys, Chromebooks were the best performing client PC product in Q3 2020, with a 122% YoY growth in shipments. HP led the Chromebook market with 3.2 million units sold in the time period, with an annual growth of 116.9% and a market share of 34.1%. Lenovo took the second spot with an annual growth of over 300% and a market share of 18.9%. The remaining three spots in the top five were occupied by Dell, Acer, and Asus, in that order.

Do you want to learn more about Chromebooks? **Signup for FREE monthly Chromebook Lessons** @ www.techforsenior.com. You can watch Chromebook Lessons episode one here. All Chromebook Lessons videos are available here.

- The Best Ways to Save Articles, Links, and Videos for Later. There's a lot of content on the internet, and you likely won't have the time to view all of it when you first come across it. Seeing a cool thing you want to check out but then needing to abandon it is never fun, but fortunately, there are plenty of ways to save that content for later.
- Exploring New Technology. This video covers a technology that I (your newsletter editor) received as a Christmas present: the Oculus Quest 2 Virtual Reality headset. Although it is currently getting more use by my two grandsons, seniors can benefit from using VR. There is a recent report that virtual reality can help seniors during a time of isolation—VR Trips Help Treat Depression in the Elderly. The next newsletter will cover more ways seniors can benefit from using VR. If you have a VR headset let me know how you use it.
- <u>OLED vs LED vs MicroLED: TV Terminology Explained</u>. There are two main types of display technology that dominate the television marketplace OLED and LED. And now, for those that have won the lottery, there's MicroLED to be added to the list. While the names look similar, the way they work is quite different and each has its own benefits and drawbacks.

#### VPTC Training Classes—Winter/Spring 2021

Access the <u>2020-2021 training course catalog on our website</u> by clicking on the Classes tab. This list of courses consists of various articles and videos that we hope will adequately replace the in-person classes we had planned to offer this season. Additional classes may be added later. If so, you will be notified of their availability. If you have any questions please send us an <u>email</u>.

Our website also has a list of websites that offer online self-study classes. These are free and most do not require you to register. We also have a list of "How To" videos for Apple, Microsoft and other technologies. <a href="https://doi.org/10.1001/journal.org/">These can be found on our website</a> by clicking on the Resources tab.